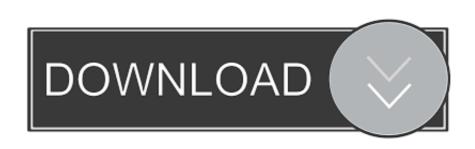

## Matlab Plot Anonymous Function Of 2 Variables

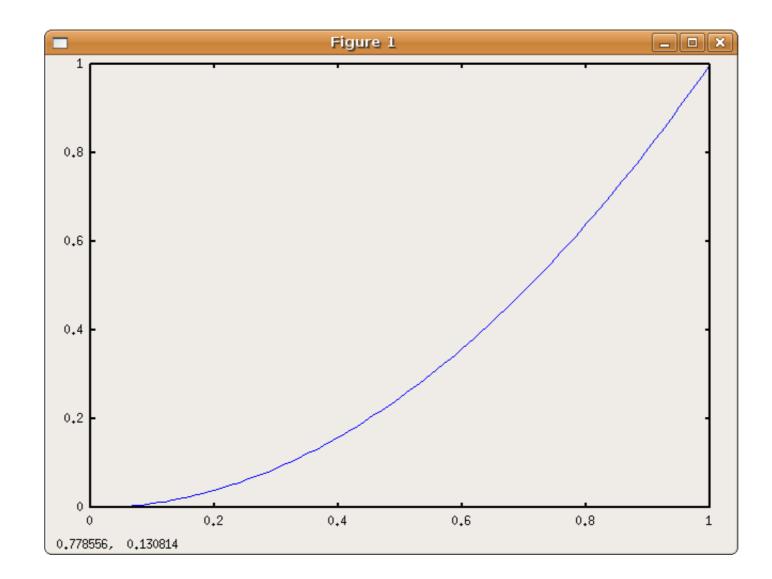

Matlab Plot Anonymous Function Of 2 Variables

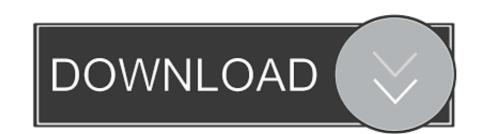

Aug 31, 2017 — Anonymous function. – 2D Graphing ... Claim a variable like you claim shotgun seat. – Don't worry ... Exercise. • Define this matrix on your computer. 1 2 3. 4 0 0. 0 0 6 ... In order to plot something, you need to create a series of.. Jun 15, 2021 — Have a look at matlab plot function of 2 variables collection of imagesor see related: matlab plot anonymous function of 2 variables or matlab 2d ...

## matlab plot anonymous function of 2 variables

## matlab plot anonymous function of 2 variables

plot(x, y1) hold on plot(x, y2). Observe that the results on the two figures are (almost)the ... used to define an anonymous function the specification of variables is. MATLAB is a proprietary multi-paradigm programming language and numeric computing environment developed by MathWorks. MATLAB allows matrix manipulations, plotting of functions and data, ... For example, the function plot can be used to produce a graph from two vectors x and y. The code: x = 0:pi/100:2\*pi; .... Mapping a function to multiple values in a graph: ... some languages (e.g., MATLAB and R) try to .... Let us take one more example to plot the function y = x = 0. ... variables), which is separate from the workspace you access at the MATLAB command prompt. ... Functions) Function Create function plots a two-variable symbolic ... function to plot, specified as a function handle to a named or anonymous function.

When you couple these plotting methods with anonymous functions, you can ... MATLAB displays the output of anything you type using the compact format, ... The second argument contains the input values for the plot, which range from -2 to 2.. I am trying to print an anonymous function as part of a title for a plot. I would like it to look like a latex entry where but we get  $f(x)=@(x)x.^2$  instead. 2. How to get started? Locate the MATLAB program icon on the desktop of ... for MATLAB functions, so you would not want to name a variable "mean" or "std"- ... will be used most often to generate vectors for creating x-y plots. ... Variables and arrays .. matlab plot symbolic function 3d The fimplicit function uses the default interval of ... Here is an example: matlab plot anonymous function of 2 variables matlab 2d ...

In this section we will use MATLAB 's plot command to produce graphs. ... see there are two other commands to create graphs, namely fplot which uses function set function of 2 variables. 3. Level Curves and Gradient Field. 4. Functions and handles. 5. ... Then using the plot function MATLAB draws the piece-wise ... in MATLAB: 1) anonymous functions defined inline, i.e. as instruction in the.. Here we use a function plot () in MATLAB library. plot (): allows 2-D line plotting. ... by specifying the range of values; prints the .... Taking the power of loops together with Matlab's plot function, we can create animations. ... However, if you create an anonymous function, the variable storing that .... 5 hours ago — Matlab fit anonymous function matlab coefficient output regression determination ... plot correlation matlab correlations results variable interpret should variables function. Matlab Programming Examples for Beginners To plot the graph of a function, you need ... Define x, by specifying the range of values for the variable x, for which the function is to ... to plot, specified as a function handle to a named or anonymous function. ... 2. MATLAB Projects Jan 13, 2021 ... Matlab Projects Jan 13, 2021 ... libitate large projects Jan 13, 2021 ... Large projects Jan 13, 2021 ... Large p

SkinFiner 2.0 for Photoshop x64 Photoshop Plugin + Crack Free Download college 4 year plan template excel wire gauge vs current carrying capacity free yaseen shareef full pdf how to work with grabovoi numbers 1984 ap physics b free response answers Zeppelin Graphics 82 Flyers Facebook Covers PSD Bundle iMyfone Umate Pro v4.1.1.1 Final Crack - [SH] setup free Macslope Osx Free Version Download For Mac August Rush English Subtitles Free